[Manually](http://document.inmanuals.com/to.php?q=Manually Update Firefox Mac Os X 10.5 8 To 10.6.8) Update Firefox Mac Os X 10.5 8 To 10.6.8 >[>>>CLICK](http://document.inmanuals.com/to.php?q=Manually Update Firefox Mac Os X 10.5 8 To 10.6.8) HERE<<<

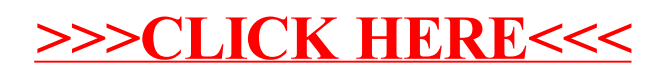